Nom : .................................................... Prénom : .............................................. Classe : ...........................

## **DOCUMENT RÉPONSE À RENDRE AVEC LA COPIE**

## **Exercice 2**

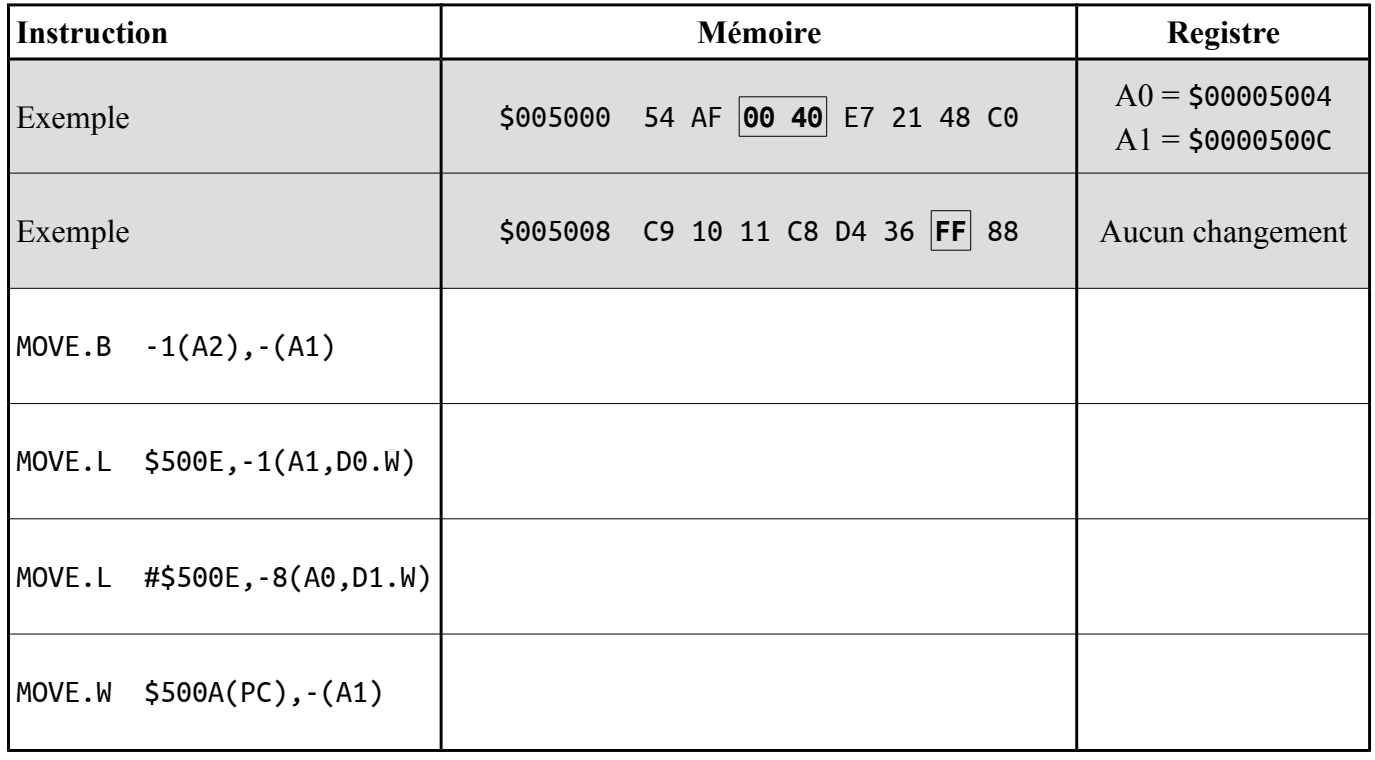

## **Exercice 3**

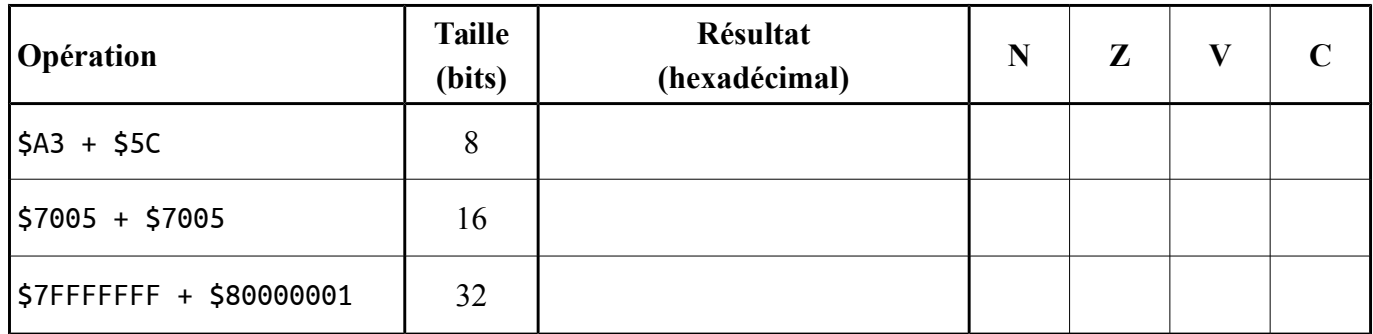

## **Exercice 4**

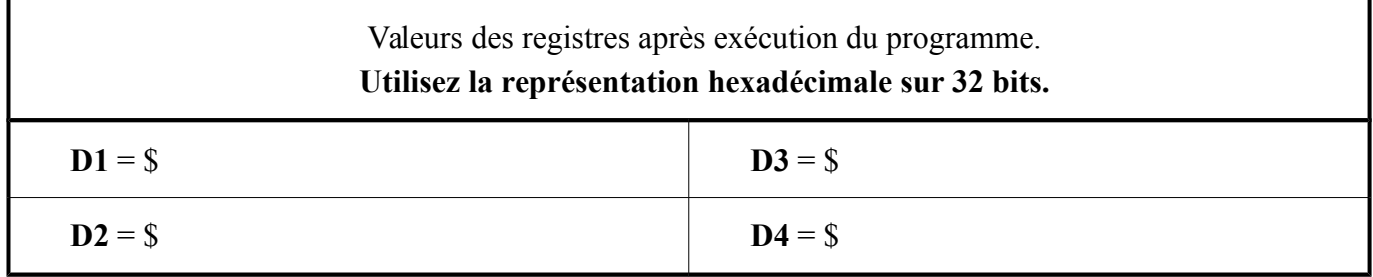